# **МИНИСТЕРСТВО ПРОСВЕЩЕНИЯ РОССИЙСКОЙ ФЕДЕРАЦИИ**

### **Министерства образования и науки Республики Коми**

### **Управление образования МР «Княжпогостский»**

**МБОУ "СОШ № 1" г.Емвы**

### ПРИНЯТО

На заседании

педагогического совета

Протокол № 1

от «31» августа 2023 г.

УТВЕРЖДЕНО

Директор школы

\_\_\_\_\_\_\_\_\_\_ В.В. Байков

Приказ № 217

от «31» августа 2023 г.

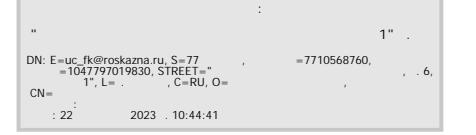

## **РАБОЧАЯ ПРОГРАММА**

#### **элективного курса «Информатика»**

**7 класс** 

**Учитель: Стеценко Ольга Михайловна**

#### **Пояснительная записка**

Программа элективного курса «Информатика» для 7 класса составлена в соответствии с документами:

1. Приказ Министерства просвещения РФ от 31 мая 2021 г. N 287 (ред. от 18.07.2022) "Об утверждении федерального государственного образовательного стандарта основного общего образования".

2.Приказ Министерства образования и науки РФ от 17.12.2010 г № 1897 «Об утверждении федерального государственного образовательного стандарта основного общего образования», приказ Министерства образования и науки РФ от 29.12.2014 года № 1644 «О внесении изменений в приказ Минобрнауки России от 17.12.2010 года № 1897 «Об утверждении федерального государственного образовательного стандарта основного общего образования», приказ Министерства образования и науки РФ от  $31.12.2015$  года № 1577 «О внесении изменений в ФГОС ООО, утвержденный приказом Минобрнауки РФ от 17.12.2010 года № 1897» (ред. от 11.12.2020)*.*

3.Законом Республики Коми "Об образовании" от 16 ноября 2006 года N92-РЗ с изменений и дополнения от 01.07.2021г.

4.Приказом Министерства образования Республики Коми от 22.12.2010 N 334 «О переходе на новые федеральные государственные стандарты»;

5.Устав МБОУ «СОШ №1» г. Емвы.

6.ООП ООО

Современному школьнику необходимо умение оперативно и качественно работать с информацией, привлекая для этого современные средства и методы. В школе над развитием таких умений занимаются на уроках информатики.

Элективный курс «Информатика» (7 класс, 34 часа).

В результате изучения курса «Информатика»

# **обучающиеся должны знать:**

- назначение и функциональные возможности PowerPoint;
- объекты и инструменты PowerPoint;
- технологии настройки PowerPoint;
- объекты, из которых состоит презентация;
- этапы создания презентации;
- технологию работы с каждым объектом презентации.

## **обучающиеся должны уметь:**

- создавать слайд;
- изменять настройки слайда;
- создавать анимацию текста, изображения;
- представить творческий материал в виде презентации.

Программа курса предусматривает проведение традиционных уроков, практических занятий, обобщающих уроков, интегрированных уроков и др.

 Особое место в овладении данным курсом отводится самостоятельной работе – создание проектов – как подведение итогов.

Обязательным условием допуска ученика к выполнению итогового проекта является прохождение контрольных тестов по каждому разделу.

# **«Информатика»**

## **7 класс (34 часа – 1 час в неделю)**

## **Тема 1. Назначение приложения РowerPoint**

Возможности и область использования приложения РowerPoint . Типовые объекты презентации. Группы инструментов среды РowerPoint. Запуск и настройка приложения РowerPoint. Назначение панелей инструментов.

## **Тема 2. Базовая технология создания презентаций**

Выделение этапов создания презентаций. Создание фона, создание текста, вставка рисунков в презентацию, создание анимации текста, настройка анимации рисунков, запуск и отладка презентации.

## **Тема 3. Создание презентаций**

Постановка задачи на конкретном примере. Выделение объектов. Создание слайдов согласно сценарию. Работа с сортировщиком слайдов.

### **Тема 4. Компьютерный практикум**

Выполнение практических работ по изученному материалу. Выполнение творческого итогового проекта.

# **«Информатика»**

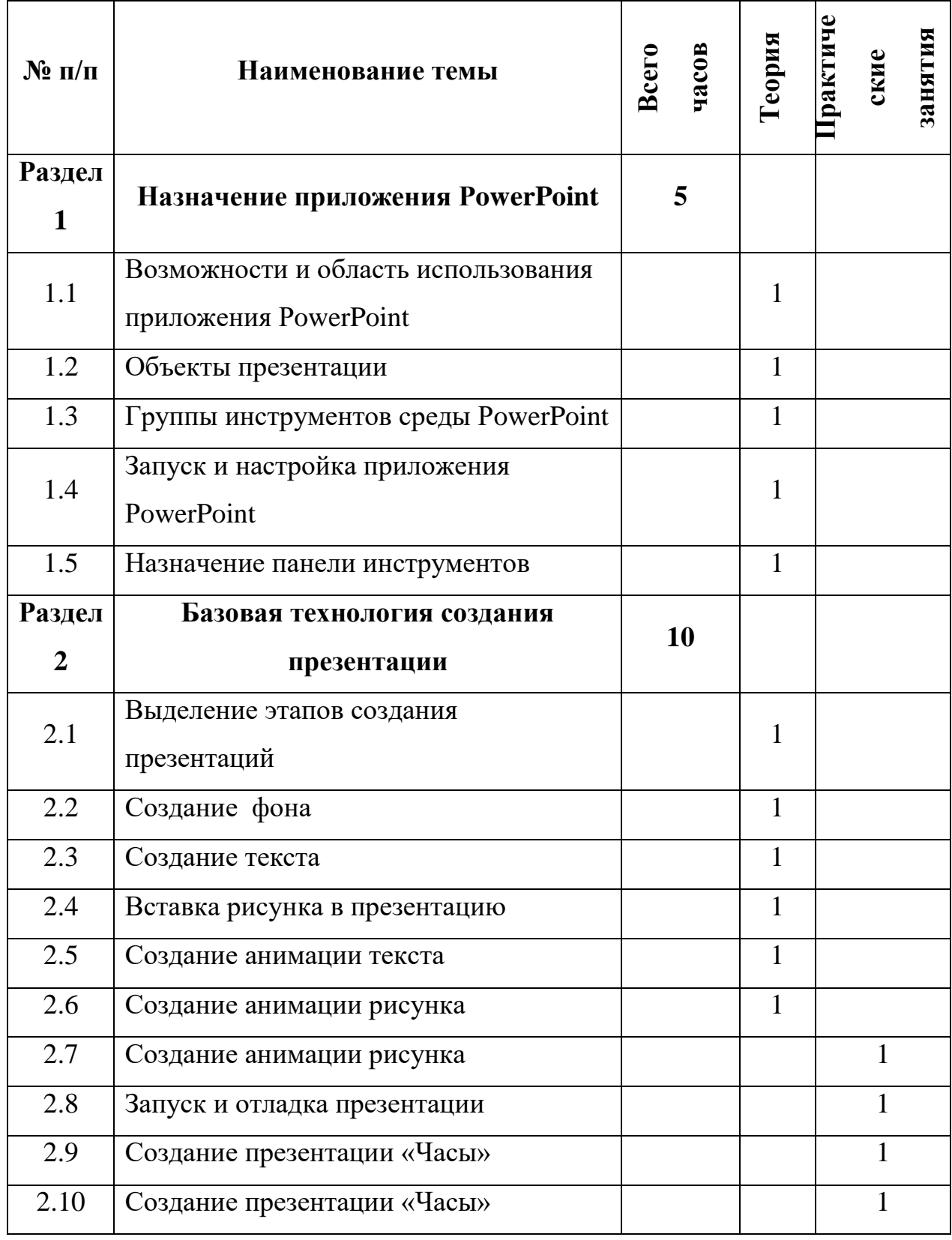

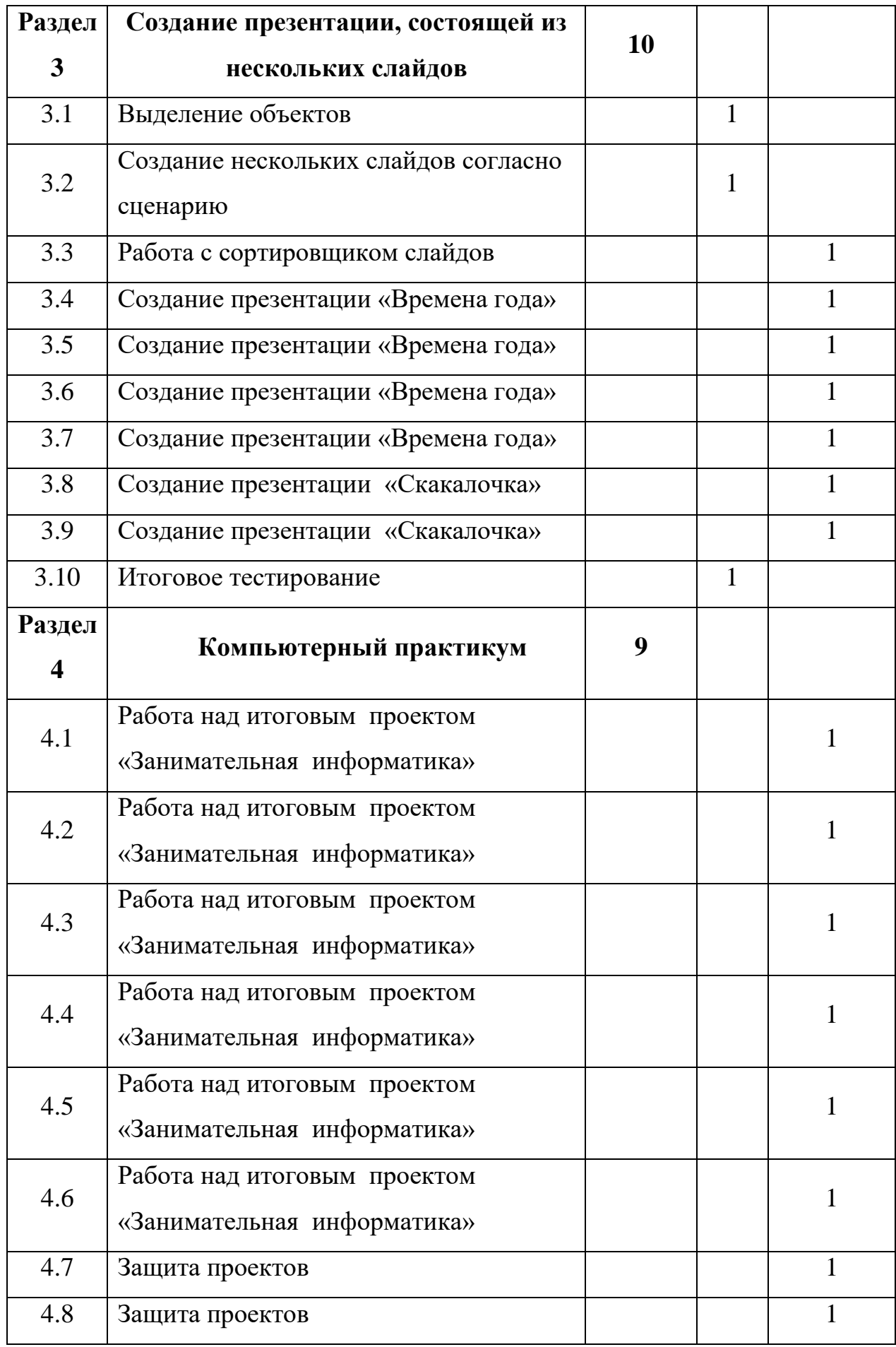

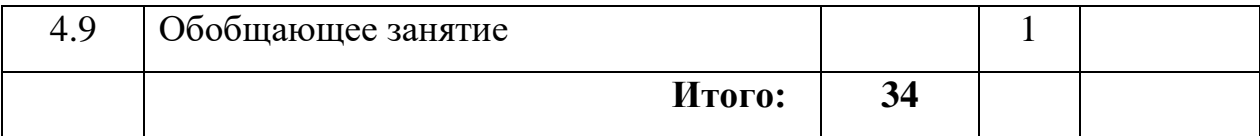

### **Список литературы для учителя**

- 1. Гилярова М.Г., Информатика. 7 класс. Поурочные планы по учебнику Н.В. Макаровой «Информатика. Базовый курс. 7-9 классы». Изд. 2-е, переработанное./сост. М.Г. Гилярова.- Волгоград: ИТД «Корифей».- 112 с.
- 2. Макарова Н.В., Программа по информатике (системноинформационная концепция).- СПб.: Питер. 2004.-64с.: ил.
- 3. Макарова Н.В.,Кузнецова И.Н., Нилова Ю.Н., Феофанова Е.О., Шапиро К.В., Информатика. 7-9 класс. Базовый курс. Практикум по информационным технологиям/ Под ред. Н.В. Макаровой.- СПб.: Питер. 2006.-288с.: ил.
- 4. Практические задания по курсу «Пользователь персонального компьютера». Методическое пособие./Разработано: В.П. Жуланова, Е.О. Казадаева, О.Л. Колпаков, В.Н. Борздун, М.А. Анисова , О.Н. Тырина, Н.Н. Тырина-Кемерово: КРИПКиПРО.- 2003.
- 5. Сидорова С.В., Информатика. 5-7 классы: материалы к урокам/авт. сост. С.В. Сидорова.- Волгоград: Учитель, 2008.-128 с.
- 6. Симонович С.В., Евсеев Г.А., Алексеев А.Г., Общая информатика: Учебное пособие для средней школы.-М.: АСТ-ПРЕСС КНИГА: Инфорком-Пресс,2002.-592 с.
- 7. Симонович С.В., Компьютер в вашей школе.-М.: АСТ-ПРЕСС КНИГА: Инфорком-Пресс,336с.-